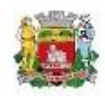

## Imprensa Oficial do Município de Jundiaí

Edição 5051 | 23 de fevereiro de 2022

Página 37

## Pregão Eletrônico nº 004/2022 Homologação

A Diretora Administrativa da DAE S/A faz saber que, no Pregão Eletrônico nº 004/2022, referente ao registro de preço para aquisição de hidróxido de cálcio liquido a 30% em suspensão, foi proferida a seguinte decisão pelo Diretor Superintendente de Engenharia em 21/02/2022: "Homologo a Adjudicação do objeto deste certame à licitante vencedora DRYLLER INDÚSTRIA E COMÉRCIO DE HIDRÓXIDOS LTDA., pelo valor total de R\$ 228.000,00.

> 22/02/2022 **CLAUDIA SANTOS FAGUNDES** Diretora Administrativa

A pesquisa do resumo dos valores pode ser feita no site do Compra Aberta DAE no link:

<https://compraabertadae.jundiai.sp.gov.br/licitacoes/>

A imprensa Oficial do Munícipio pode ser consultada no link:

<https://imprensaoficial.jundiai.sp.gov.br/>